Документ под ИНЦОСТЕРСТВО НАУКИ И ВЫСШЕГО ОБРАЗОВАНИЯ РОССИЙСКОЙ ФЕДЕРАЦИИ ФИО: Котова Лариса Ан<del>дера</del>льное государ<mark>ственное автономное образовательное учреждение</mark> **высшего образования** Дата подписания: 29.05.2024 15:21:35<br>Vullyan Lucius поогра**мминия исследовательский технологический университет «МИСИС» Новотроицкий филиал** Информация о владельце: Должность: Директор филиала Уникальный программный ключ: 10730ffe6b1ed036b744b6e9d97700b86e5c04a7

# Рабочая программа НИР

## Тип НИР

## **Научно-исследовательская работа**

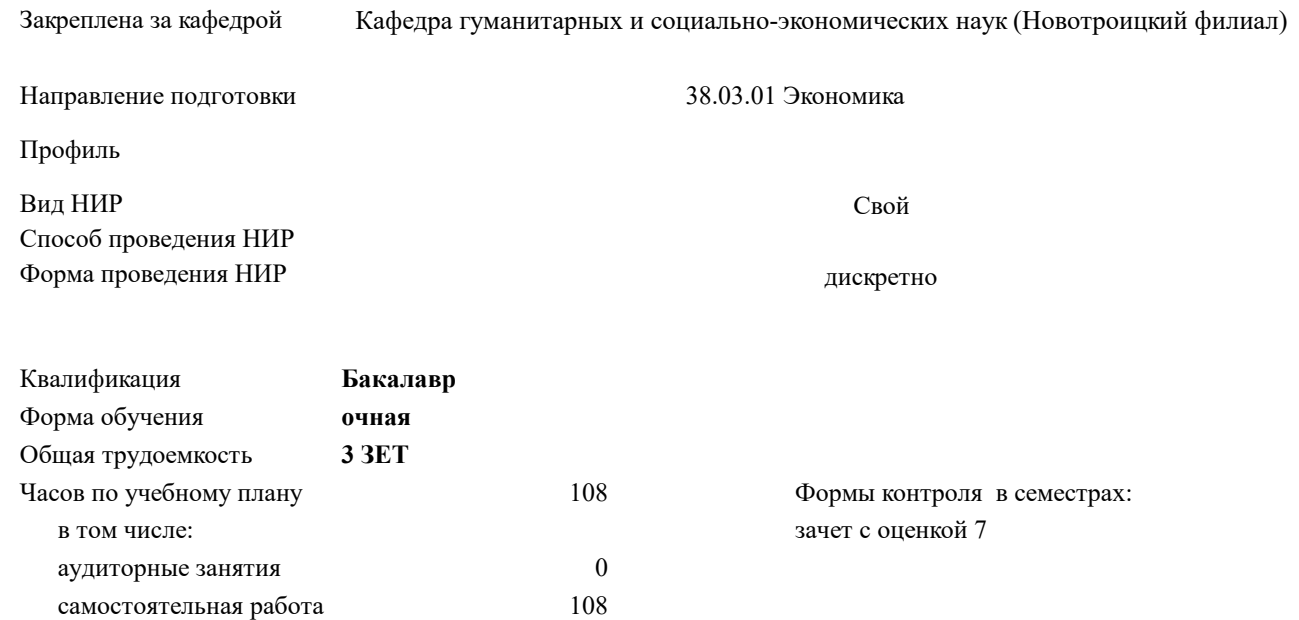

#### **Распределение часов дисциплины по семестрам**

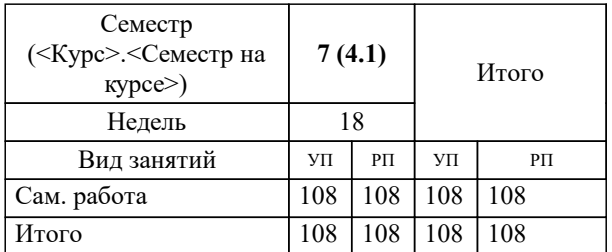

Программу составил(и): *к.э.н., Зав. кафедрой, Измайлова А.С.*

**Научно-исследовательская работа** Рабочая программа

Разработана в соответствии с ОС ВО:

Самостоятельно устанавливаемый образовательный стандарт высшего образования Федеральное государственное автономное образовательное учреждение высшего образования «Национальный исследовательский технологический университет «МИСИС» по направлению подготовки 38.03.01 Экономика (уровень бакалавриата) (приказ от 02.04.2021 г. № № 119о.в.)

Составлена на основании учебного плана:

Направление подготовки 38.03.01 Экономика

Профиль: Прикладная экономика и финансы, 38.03.01\_24\_Экономика\_Пр2.plx , утвержденного Ученым советом ФГАОУ ВО НИТУ "МИСиС" в составе соответствующей ОПОП ВО 30.11.2023, протокол № 49

Утверждена в составе ОПОП ВО:

Направление подготовки 38.03.01 Экономика Профиль: Прикладная экономика и финансы, , утвержденной Ученым советом ФГАОУ ВО НИТУ "МИСиС" 30.11.2023, протокол № 49

**Кафедра гуманитарных и социально-экономических наук (Новотроицкий филиал)** Рабочая программа одобрена на заседании

Протокол от 13.03.2024 г., №03

Руководитель подразделения к.э.н., доцент Измайлова А.С.

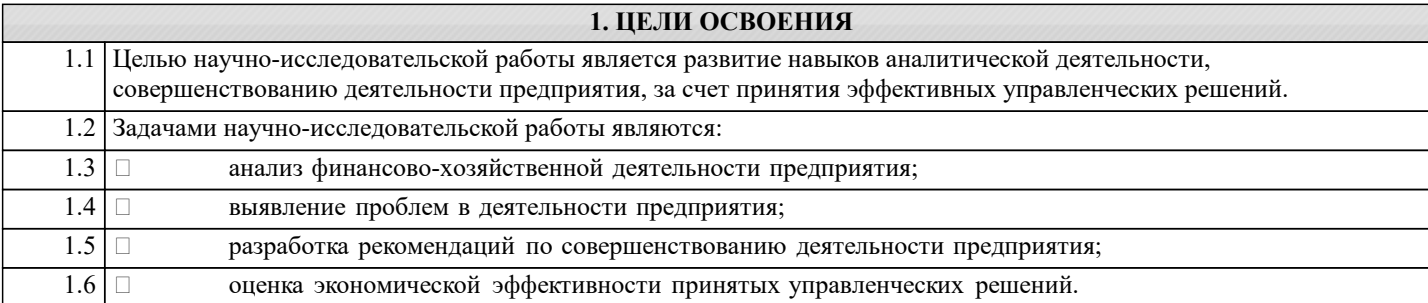

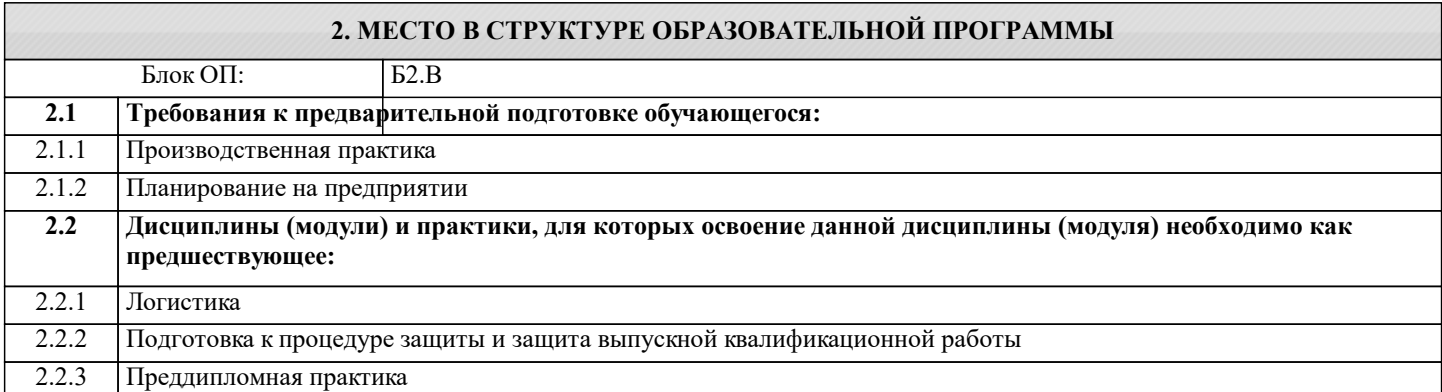

### **3. РЕЗУЛЬТАТЫ ОБУЧЕНИЯ ПО ДИСЦИПЛИНЕ, СООТНЕСЕННЫЕ С ФОРМИРУЕМЫМИ КОМПЕТЕНЦИЯМИ**

**ПК-7: Способен осуществлять и исследовать профессиональную деятельность в соответствии с действующим законодательством, сложившимися нормами и требованиями, последними научными достижениями, а также планировать, организовывать деятельность, анализировать и контролировать ее, принимать обоснованные решения, использовать в процессе деятельности современные информационные и цифровые технологии, учитывать риски, связанные с принятием решений, нести ответственность за социально-экономические и др. последствия принятых решений**

**Знать:**

ПК-7-З2 методы принятия и оценки управленческих реше

ПК-7-З1 методы получения и обработки экономической информации

**Уметь:**

ПК-7-У3 принимать и оценивать управленческие решения

ПК-7-У2 готовить информационные отчеты по теме научного исследования

ПК-7-У1 анализировать и интерпретировать данные отечественной и зарубежной статистики о социально-экономических процессах и явлениях, анализировать информацию о деятельности предприятия, выявлять тенденции изменения социально -экономических показателей

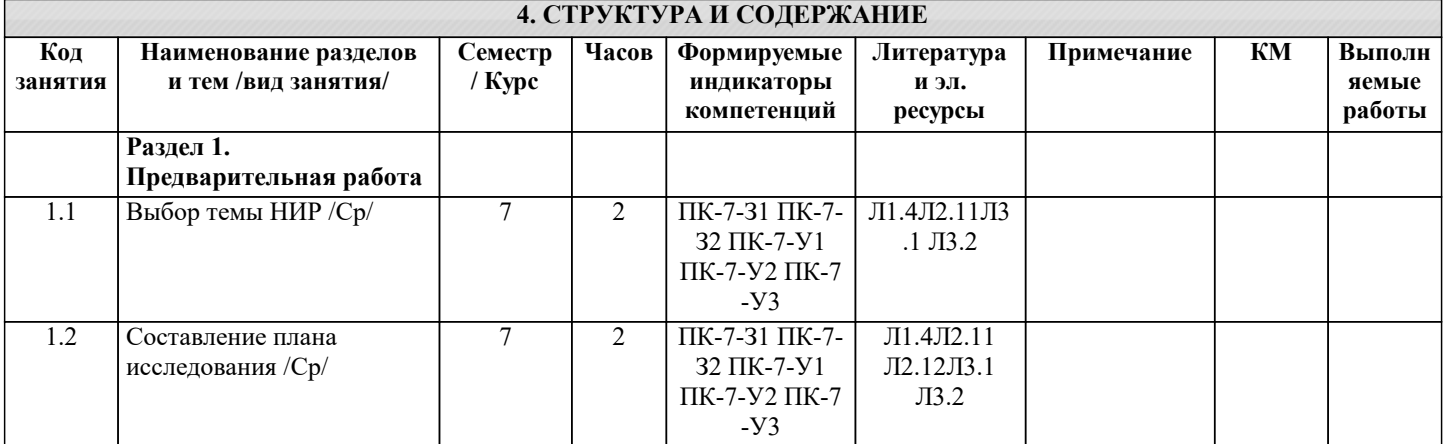

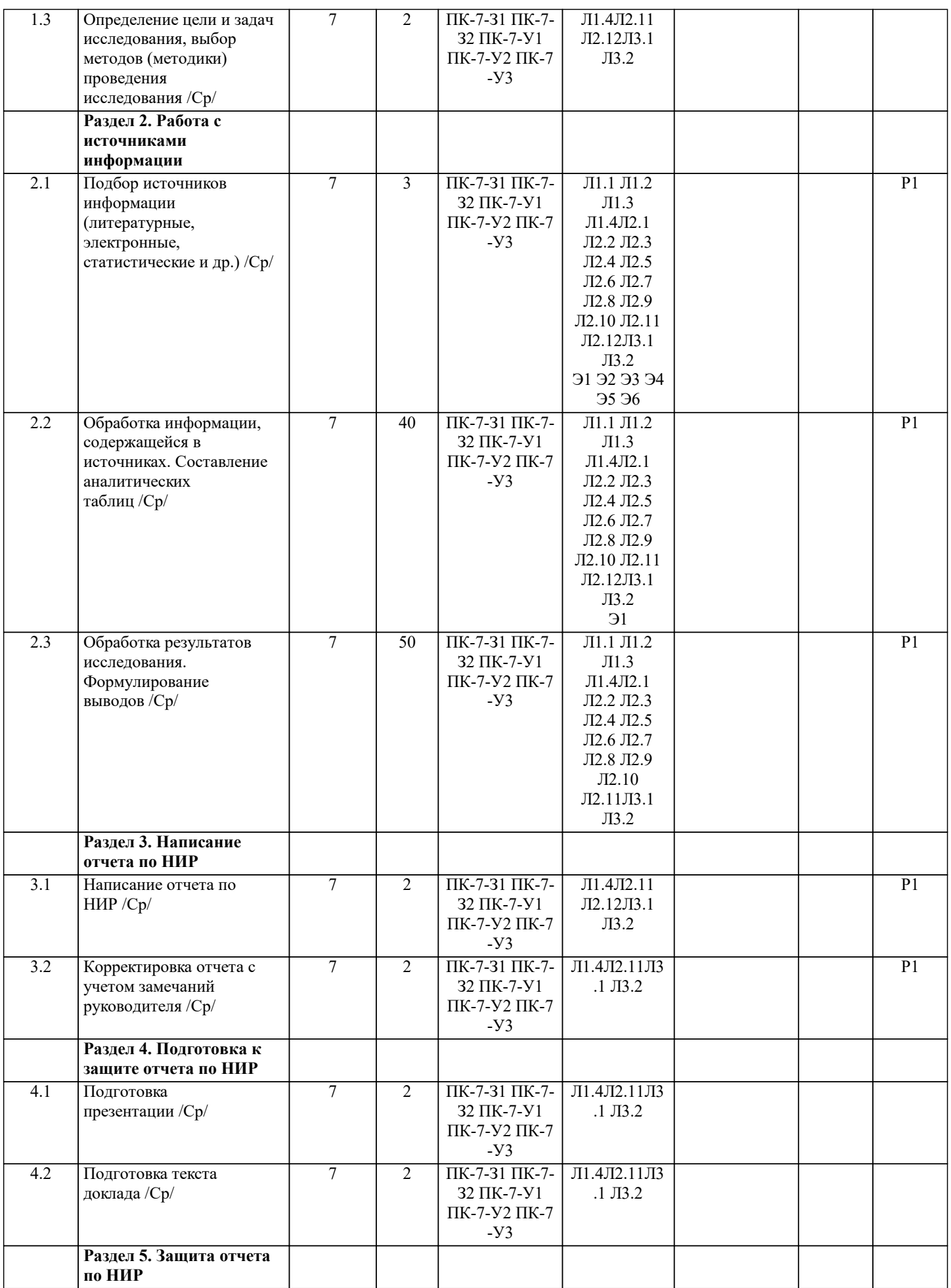

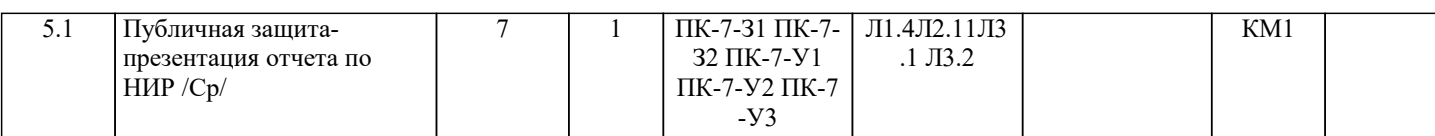

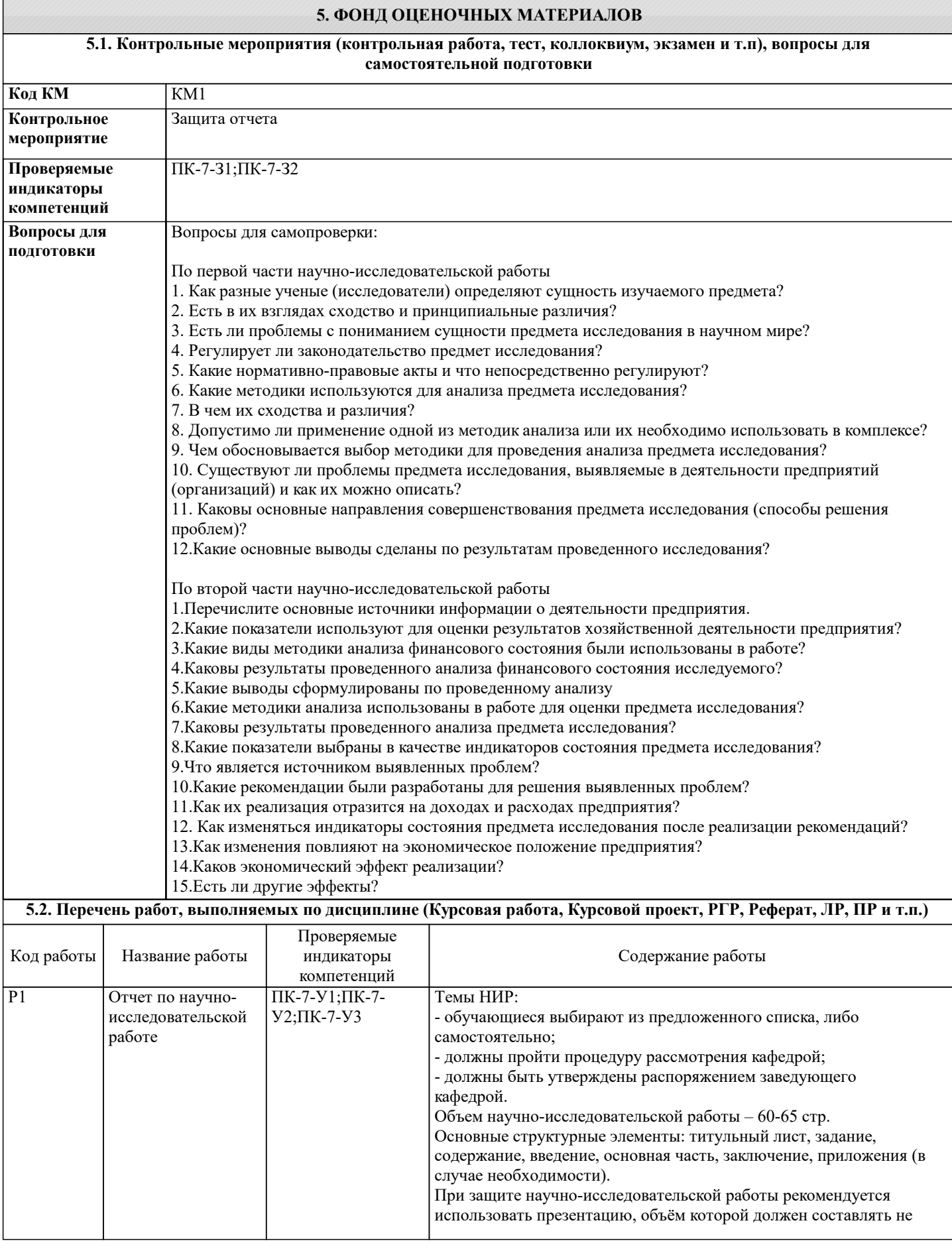

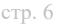

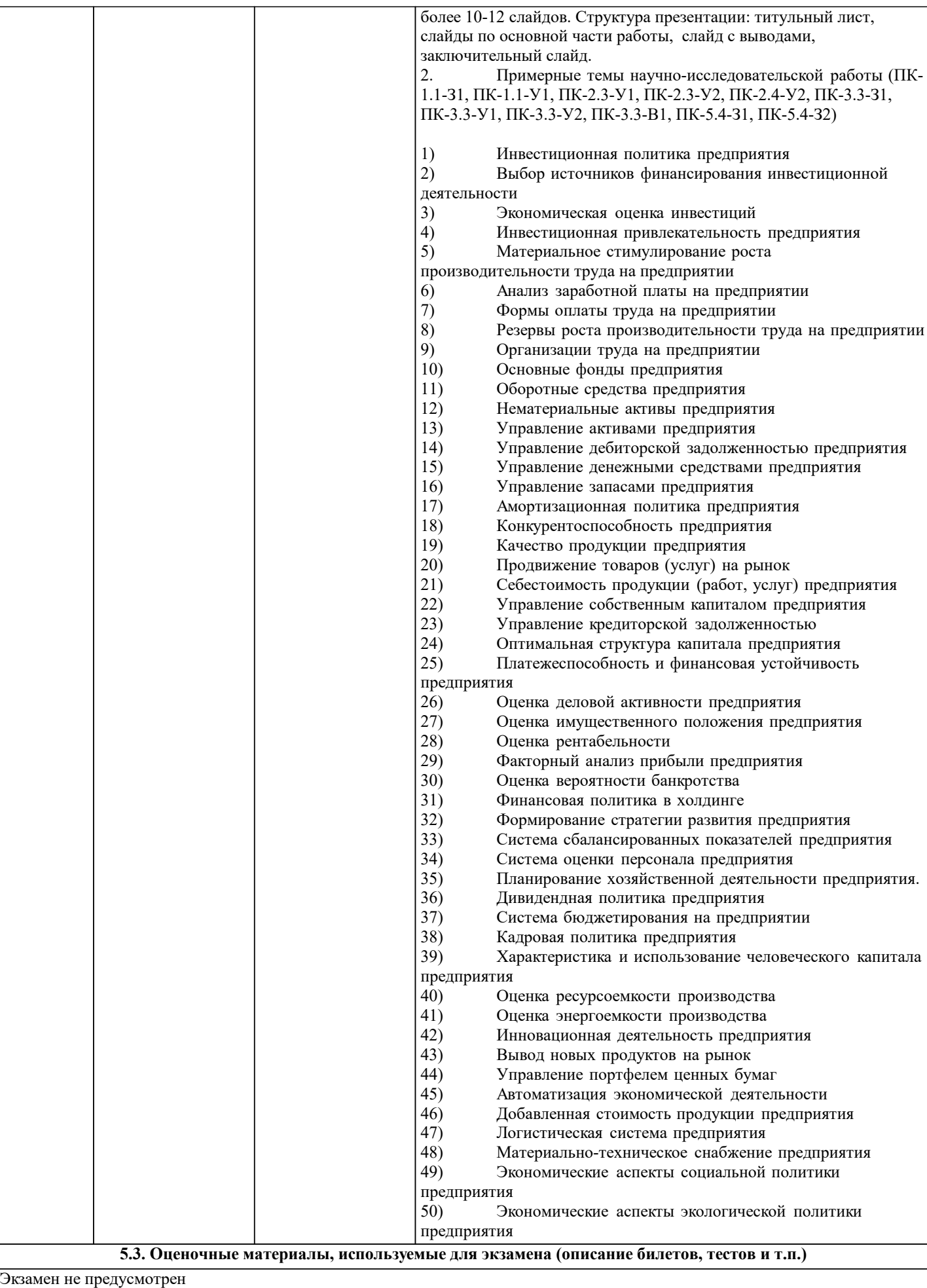

#### **5.4. Методика оценки освоения дисциплины (модуля, практики. НИР)**

Критерии оценки выполнения научно-исследовательской работы:

- 1. Анализ соответствует методическим положениям, изложенным в первой части научно-исследовательской работы 2. Анализ по одной методике выполнен в полном объеме
- 3. Анализ проведен более чем по одной методике
- 4. Проведен сравнительный анализ с другими предприятиями<br>5. Выявлены проблемы
- 5. Выявлены проблемы<br>6. Разработки (меропри
- 6. Разработки (мероприятия по совершенствованию) являются актуальными и соответствуют результатам проведенного анализа
- 7. Разработки реализуемы и эффективны
- 8. Расставлены ссылки на источники
- 9. Текст написан грамотно, стилистически выдержан 10. Текст оформлен в соответствии с требованиями
- Текст оформлен в соответствии с требованиями

Работа оценивается на отлично, если:

- анализ, соответствует методическим положениям, изложенным в первой части научно-исследовательской работы, выполнен в полном объеме, и/или выполнен более чем по одной методике, проведен сравнительный анализ с другими предприятиями, выявлены проблемы. Разработки (мероприятия по совершенствованию) являются актуальными, и соответствуют результатам проведенного во второй главе анализа, они реализуемы и эффективны. В целом по работе: расставлены ссылки на источники, текст написан грамотно, стилистически выдержан, оформлен в соответствии с требованиями.

Выполнение работы оценивается как хорошее, если она соответствует всем критериям, перечисленным выше, но анализ проведен только по одной методике, отсутствует сравнительный анализ с другими предприятиями.

Выполнение работы оценивается как удовлетворительное, если она соответствует всем критериям, перечисленным выше, но анализ проведен только по одной методике, отсутствует сравнительный анализ с другими предприятиями. Не определены источники проблем. Предлагаемые мероприятия недостаточно эффективны и недостаточно актуальны. Если работа допущена до защиты с оценкой «отлично», в процессе защиты студент хорошо владеет материалом, не использует при этом опорных конспектов и т.д., с легкостью отвечает на любой вопрос по работе, то в этом случае студенту за выполнение научно-исследовательской работы ставится оценка «отлично», которая и проставляется в зачетную книжку и в ведомость.

В процессе защиты оценка повышаться не может, т.е. если студент допущен до защиты с оценкой «хорошо», «отлично» он уже в любом случае не сможет получить, а вот «удовлетворительно» может – если при защите возникают определенные трудности с ориентацией в материале, ответами на вопросы по научно-исследовательской работе.

Если студент совершенно не владеет материалом научно-исследовательской работы, то получает «неудовлетворительно». Если научно-исследовательской работа не соответствует большей части вышеописанных критериев, то оценивается неудовлетворительно и до защиты не допускается.

**6. УЧЕБНО-МЕТОДИЧЕСКОЕ И ИНФОРМАЦИОННОЕ ОБЕСПЕЧЕНИЕ**

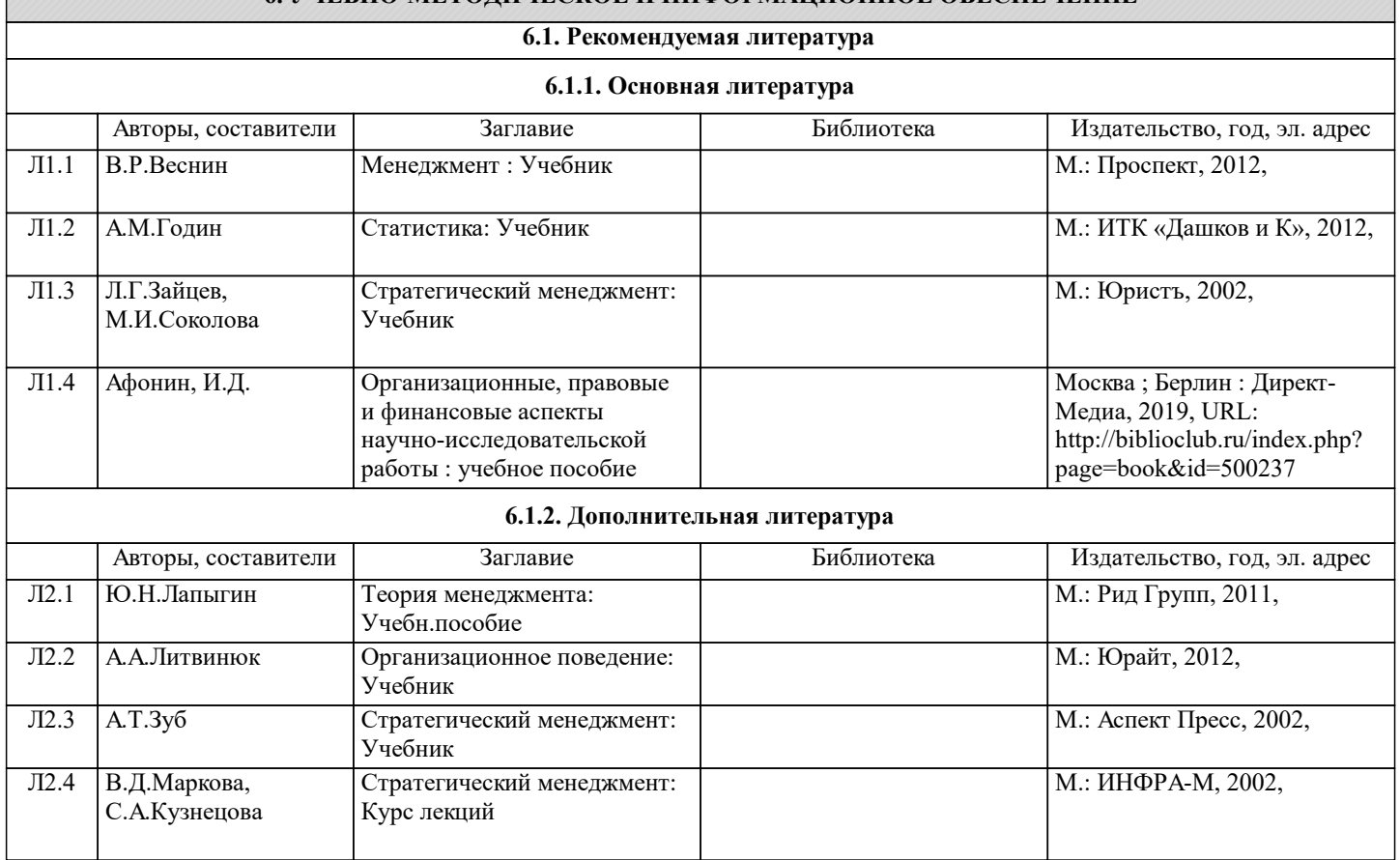

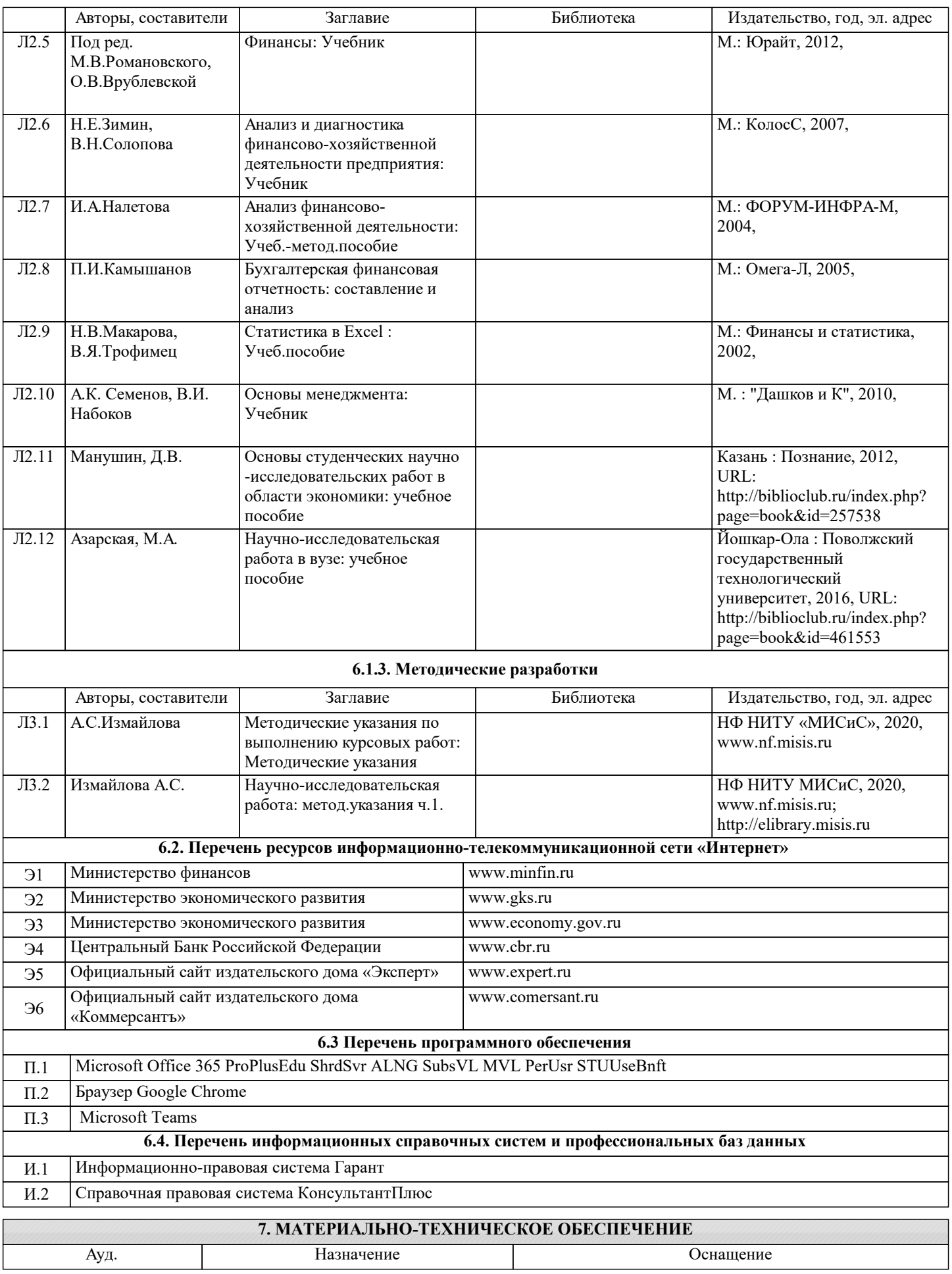

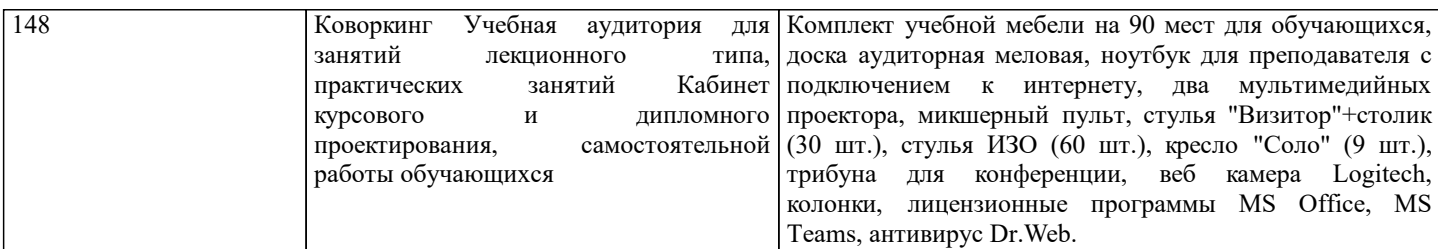

### **8. МЕТОДИЧЕСКИЕ УКАЗАНИЯ ДЛЯ ОБУЧАЮЩИХСЯ, ТРЕБОВАНИЯ К ВНЕШИМ БАЗАМ НИР**

Для успешного выполнения научно-исследовательской работы необходимо:

‒ ознакомиться со всеми разделами настоящей программы;

‒ выполнять работу в соответствии с индивидуальным заданием, выданным руководителем;

‒ регулярно посещать консультации;

‒ использовать все возможности, представляемые вузом по подбору источников (электронные библиотечные системы;

‒ изучить рекомендуемую литературу, в т.ч. по методике выполнения НИР;

‒ использовать материально-технические возможности вуза для проведения работы – специализированные аудитории. Отчеты по научно-исследовательской работе сдаются на проверку через Электронный курс. Для этого нужно:

1) зарегистрироваться на курс;

2) ознакомиться с содержанием курса, вопросами для самостоятельной подготовки, условиями допуска к аттестации, критериями оценивания и др.;

3) изучать учебные материалы, размещенные преподавателем. В т.ч. пользоваться литературой, рекомендованной преподавателем, переходя по ссылкам;

4) использовать литературу, размещенную в ЭБС НИТУ «МИСиС;

5) ознакомиться с содержанием задания на научно-исследовательскую работу, сроками сдачи, критериями оценки. В установленные сроки выполнить отчет, подгрузить здесь же для проверки. Удобно называть файл работы следующим образом (НИР, группа, ФИО, дата актуализации (при повторном размещении)). Например, НИР\_Иванов\_И.И.\_БЭК-19з 20.04.2020. Если работа содержит рисунки, формулы, то с целью сохранения форматирования ее нужно подгружать в pdf формате.

Отчет, подгружаемый для проверки, должен:

- содержать все структурные элементы: титульный лист, введение, основную часть, заключение, список источников, приложения (при необходимости);

- быть выполненным в соответствии с требованиями Методических указаний по выполнению научно-исследовательской работы;

- быть оформленным в соответствии с требованиями.

Преподаватель в течение установленного срока (не более десяти дней) проверяет отчет и размещает в комментариях к заданию рецензию. В ней он указывает как положительные стороны работы, так замечания. При наличии в рецензии замечаний и рекомендаций, нужно внести поправки в работу, подгрузить ее заново для повторной проверки. При этом важно следить за сроками, в течение которых должно быть выполнено задание. При нарушении сроков, указанных преподавателем возможность подгрузить отчет остается, но система выводит сообщение о нарушении сроков. По окончании семестра подгрузить работу не получится;

6) отслеживать свою успеваемость;

7) читать объявления, размещаемые преподавателем, давать обратную связь;

8) создавать обсуждения и участвовать в них (обсуждаются общие моменты, вызывающие вопросы у большинства группы);

9)проявлять регулярную активность на курсе.

Преимущественно для синхронного взаимодействия между участниками образовательного процесса посредством сети «Интернет» используется Microsoft Teams (MS Teams). Чтобы полноценно использовать его возможности нужно установить приложение MS Teams на персональный компьютер и телефон. Старостам нужно создать группу в MS Teams. Участие в группе позволяет:

- быть на связи с преподавателем, задавая ему вопросы или отвечая на его вопросы в общем чате группы в рабочее время с 9.00 до 17.00;

- осуществлять совместную работу над документами (вкладка «Файлы).

При проведении занятий в дистанционном синхронном формате нужно всегда работать с включенной камерой.

Исключение – если преподаватель попросит отключить камеры и микрофоны в связи с большими помехами. На аватарках должны быть исключительно деловые фото.